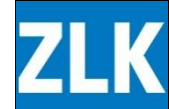

## **Starthilfe**

## **Voraussetzungen**

- Abgeschlossene landw. Ausbildung (Fähigkeitsausweis, Bäuerin mit Fachausweis) oder während mind. drei Jahre ausgewiesene, erfolgreiche Betriebsführung
- Die Gesuchstellenden haben das 35. Altersjahr noch nicht vollendet (vollständiges Gesuch vor 35. Geburtstag bei der ZLK)
- Selbständige Betriebsführung (Pacht, Eigentum, Generationengemeinschaft)
- Zeitpunkt frei wählbar
- EigentümerIn spätestens mit 35 Jahren: Praxishandhabung ZLK. *(Übernahmepflicht gilt nicht für familienfremde Pacht).*
- Verwendung für landw. Zwecke
- Rückzahlung in max. 14 Jahren (gem. SVV § 13): Praxis ZLK 12 Jahre
- Die Gewährung einer weiteren Starthilfe ist möglich, wenn eine weitere starthilfeberechtigte Person als MitbewirtschafterIn auf dem Betrieb tätig ist. Da gilt auch, wenn nachträglich ein/eine MitbewirtschafterIn dazu kommt (laufender Starthilfesaldo wird angerechnet).

## **Höhe der Starthilfe: Die Höhe des Investitionskredits für die Starthilfe wird aufgrund der Betriebsgrösse abgestuft. Die Pauschale beträgt für Betriebe mit einer SAK Fr. 125'000.00 und steigt anschliessend in Stufen von Fr. 25'000.00 je zusätzliche halbe SAK**

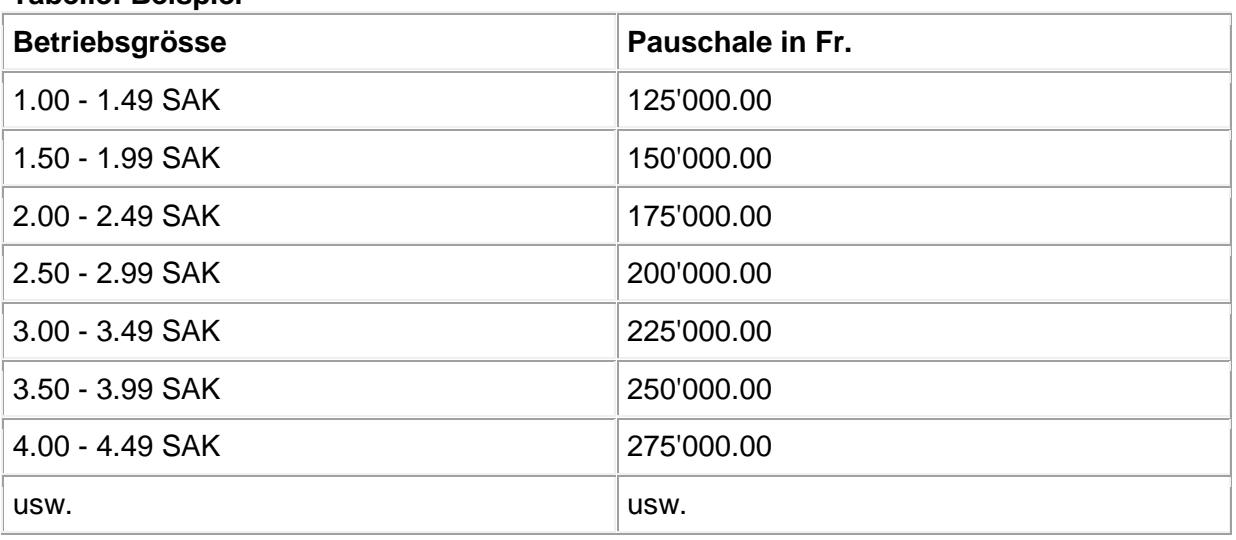

**Tabelle: Beispiel**

Die massgebenden SAK entsprechen dabei nicht genau den Werten, welche in Zusammenhang mit den Direktzahlungen ausgewiesen werden. [Hier \(Berechnungstabelle SAK BLW\)](https://www.blw.admin.ch/blw/de/home/instrumente/grundlagen-und-querschnittsthemen/sak.html)  können die starthilferelevanten SAK berechnet werden.

15.01.2024 / kä